**83** On fait un tableau de valeurs pour avoir un ordre de grandeur du minimum et du maximum de la fonction *f* sur [–100 ; 100], puis on choisit une fenêtre.

On peut choisir la fenêtre *x*min : –100, *x*max : 100 ; *y*min : –4 000 et *y*max : 20 000.

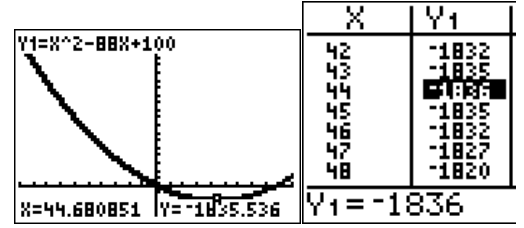

La fonction *f* semble décroissante sur  $[-100; 44]$  et croissante sur  $[44; 100]$ .